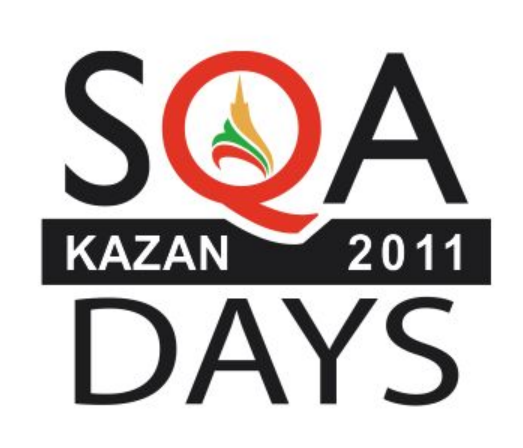

### Разработка ПО через тестирование поведения средствами Cucumber

Динерштейн Леонид, Флэтсофт

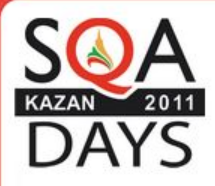

# 56% всех ошибок — результат неверного понимания или объяснения требований. (CHAOS Report)

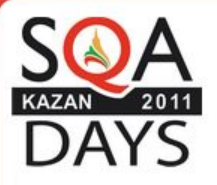

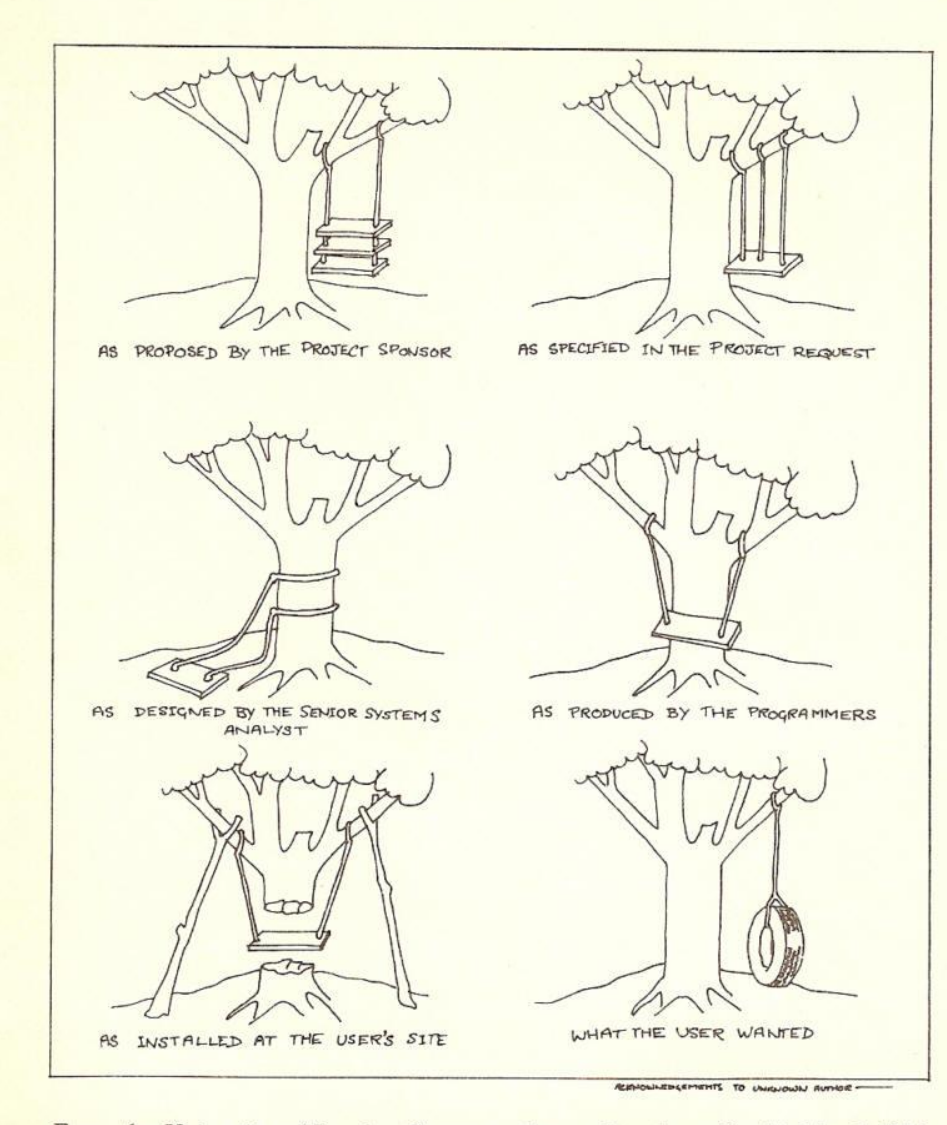

From the University of London Computer Centre Newsletter No. 53, March 1973

1973

г.

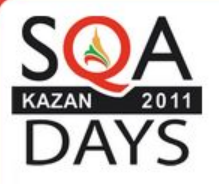

Ellis Horwood Publishers<br>COMPUTERS AND THEIR APPLICATIONS

### **Guide to Good Programming Practice**

edited by BRIAN MEEK & PATRICIA HEATH

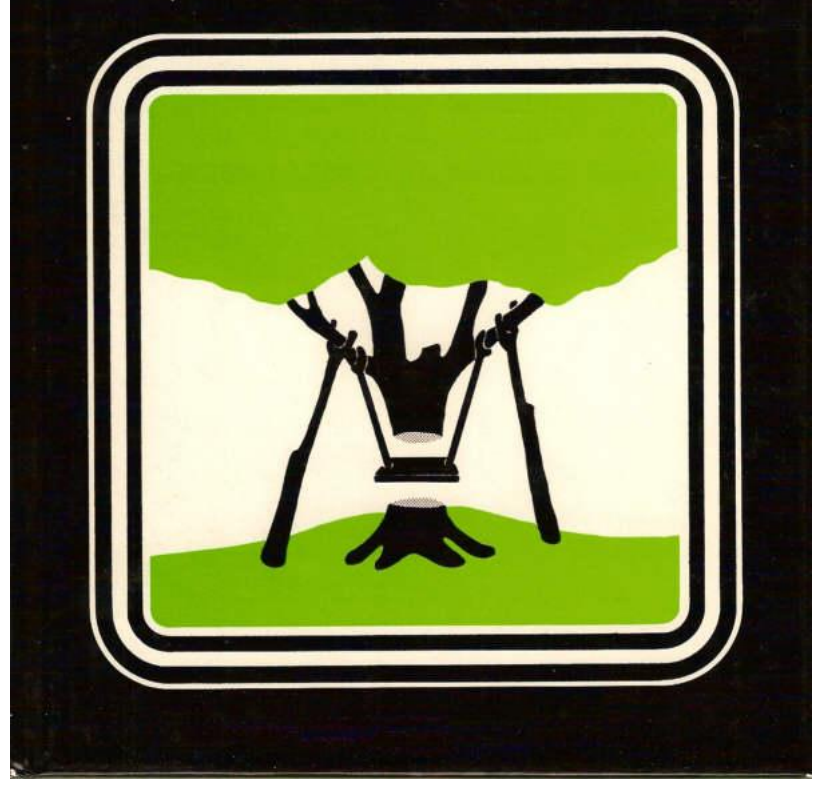

1980

г.

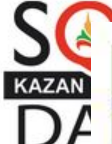

 $\mathbf{A}$ 

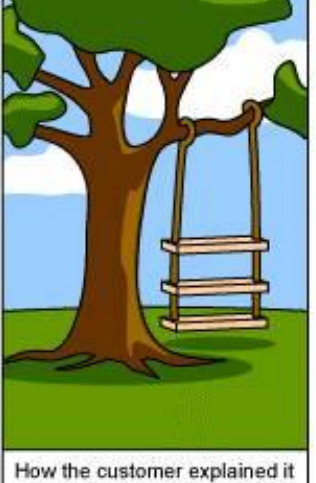

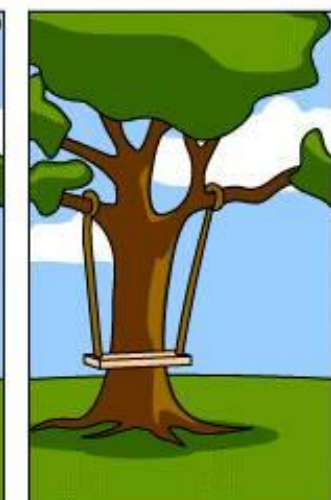

How the Project Leader understood it

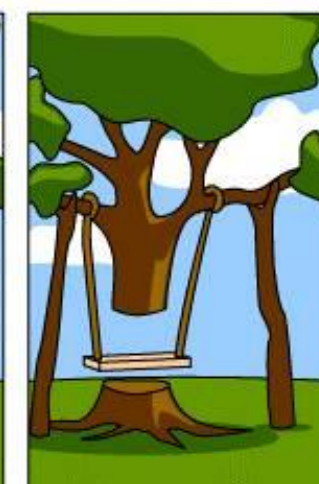

How the Analyst designed it

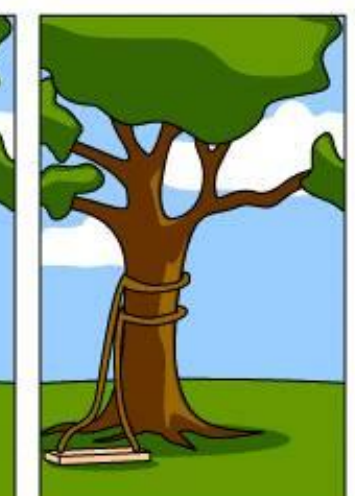

How the Programmer wrote it

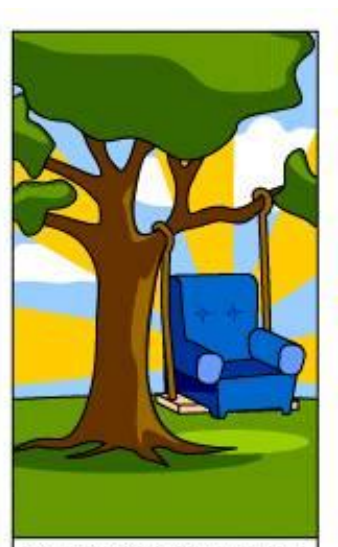

How the Business Consultant described it

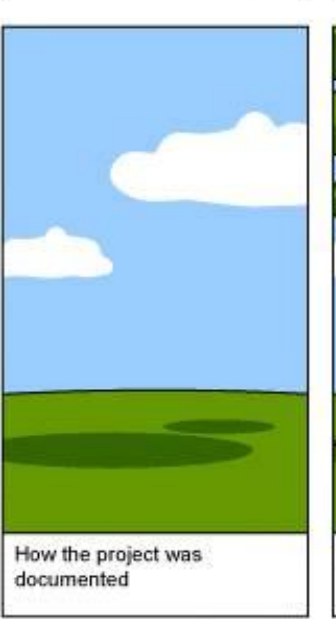

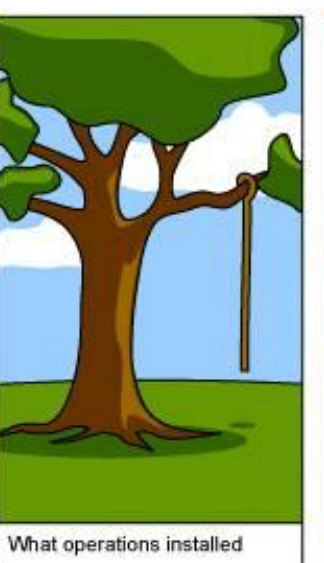

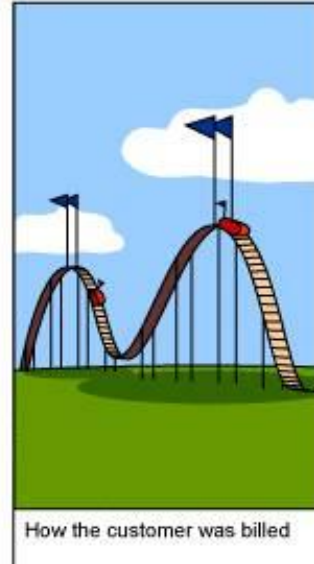

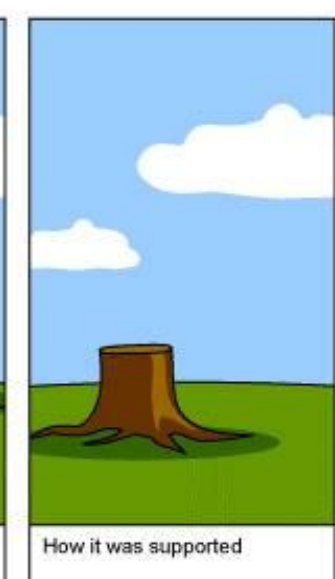

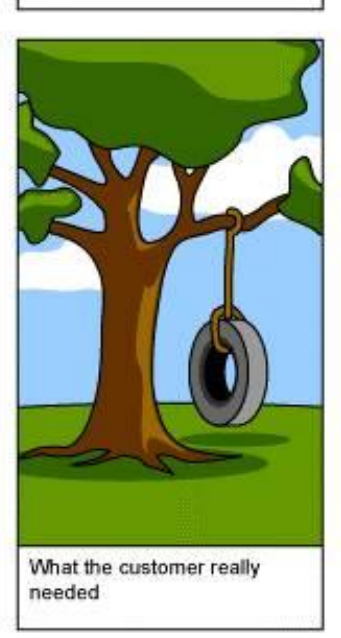

#### Наше время

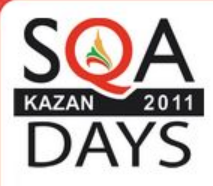

# 1970 г. — сегодняшний день

 ... который создал новые языки для разных людей, из-за чего они перестали понимать друг друга, не могли продолжать строительство ...

**KAZ** 

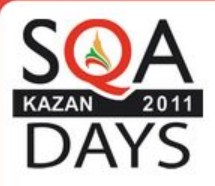

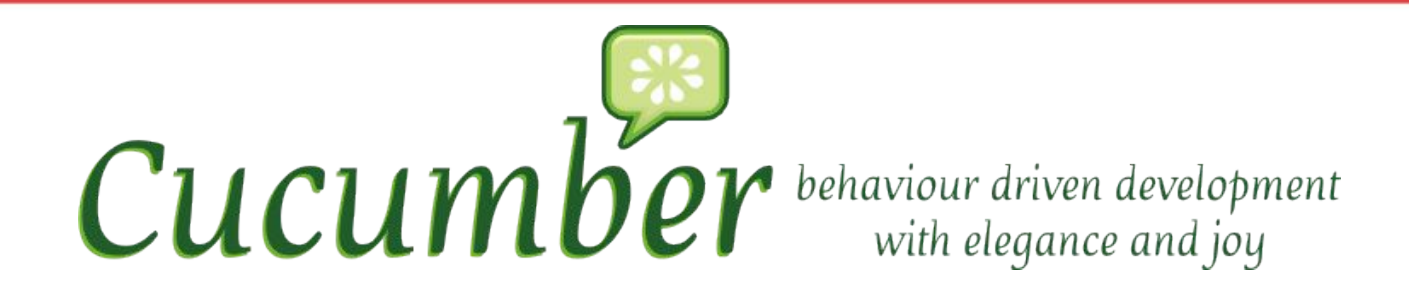

- 1. Средство для автоматизированного тестирования
- 2. Позволяет описывать поведение системы на естественном языке
- 3. Является основным инструментом в Behaviour Driven Development (BDD)

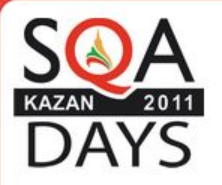

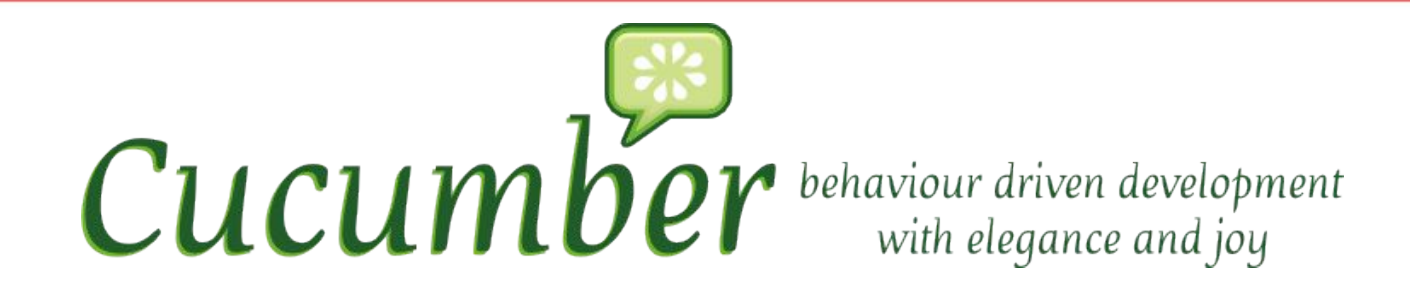

1. Опишите поведение системы на естественном языке (Напишите сценарий поведения)

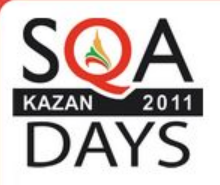

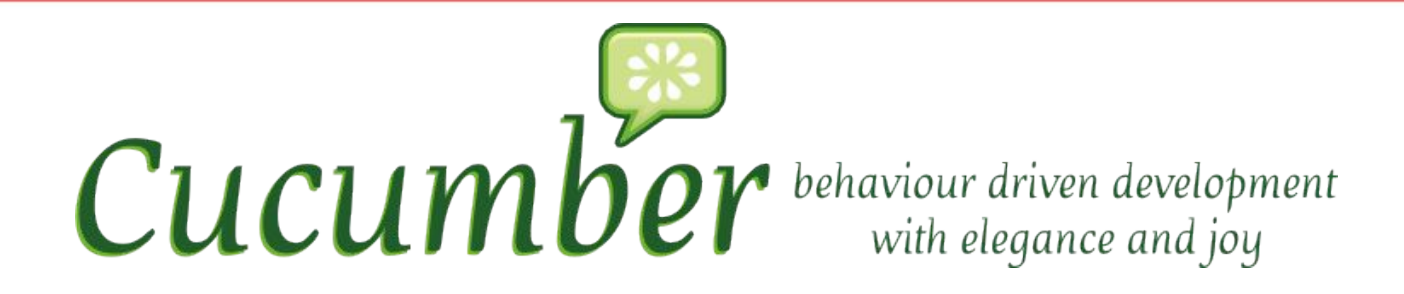

- 1. Опишите поведение системы на естественном языке (Напишите сценарий поведения)
- 2. Опишите шаги сценария на языке программирования

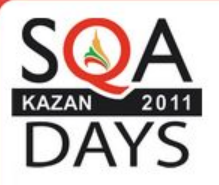

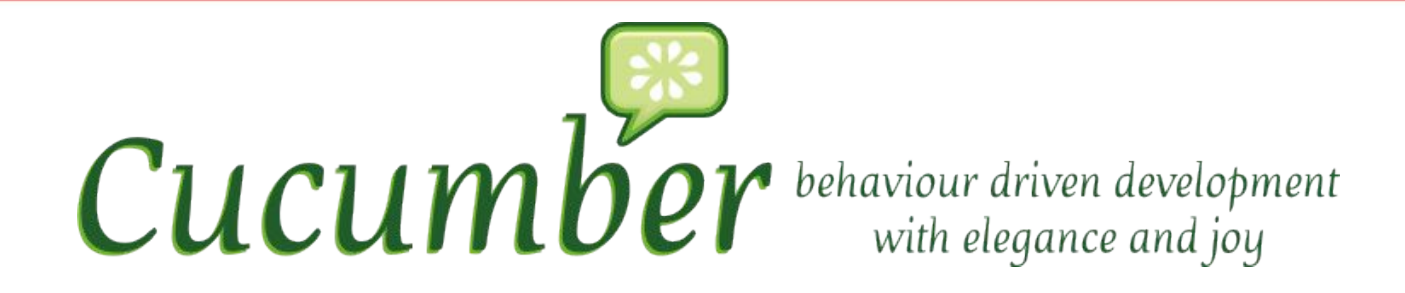

- 1. Опишите поведение системы на естественном языке (Напишите сценарий поведения)
- 2. Опишите шаги сценария на языке программирования
- 3. Запустите тесты и убедитесь, что они не проходит

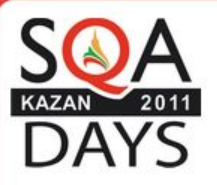

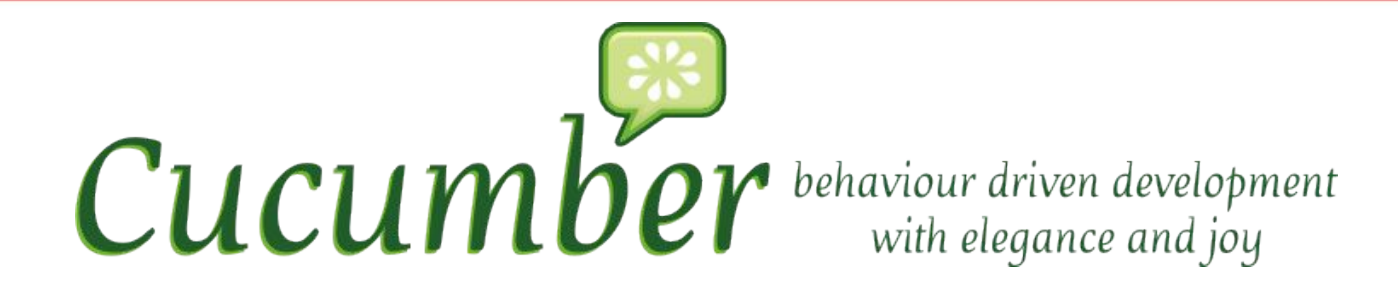

- 1. Опишите поведение системы на естественном языке (Напишите сценарий поведения)
- 2. Опишите шаги сценария на языке программирования
- 3. Запустите тесты и убедитесь, что они не проходит
- 4. Напишите код, который реализует поведение, описанное в тестах

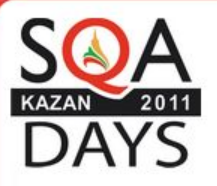

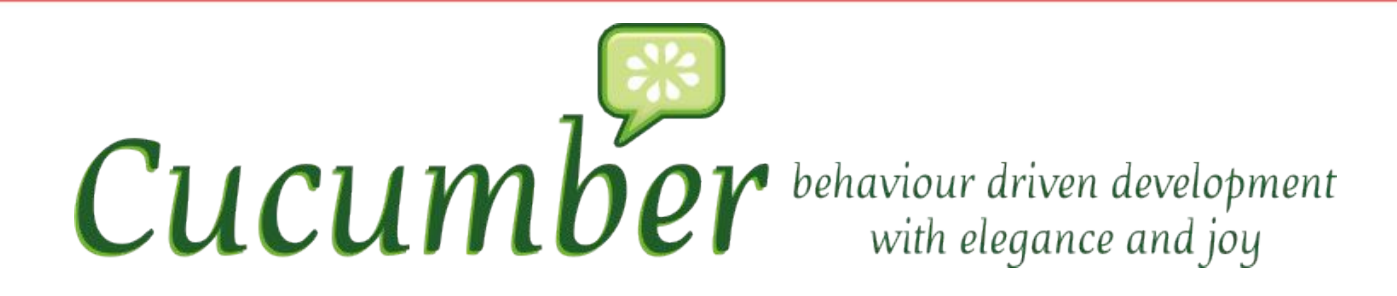

- 1. Опишите поведение системы на естественном языке (Напишите сценарий поведения)
- 2. Опишите шаги сценария на языке программирования
- 3. Запустите тесты и убедитесь, что они не проходит
- 4. Напишите код, который реализует поведение, описанное в тестах
- 5. Запустите тесты снова и убедитесь, что некоторые тесты начали проходить

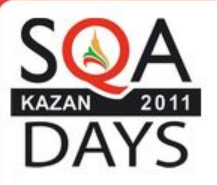

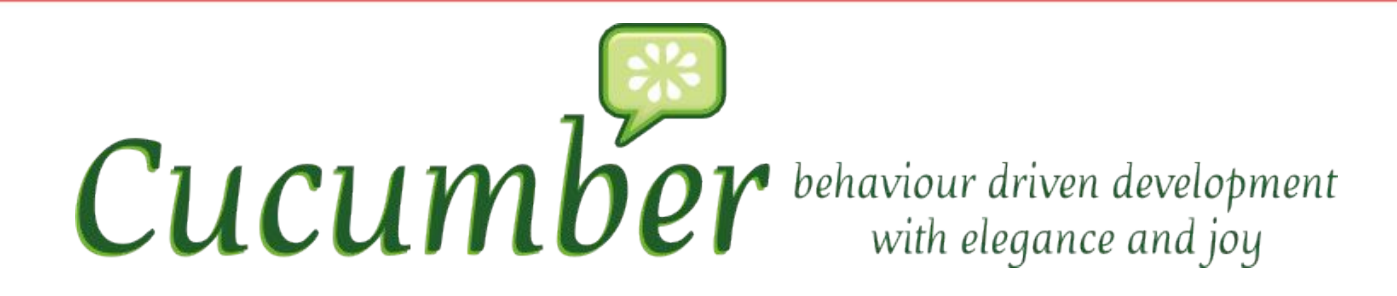

- 1. Опишите поведение системы на естественном языке (Напишите сценарий поведения)
- 2. Опишите шаги сценария на языке программирования
- 3. Запустите тесты и убедитесь, что они не проходит
- 4. Напишите код, который реализует поведение, описанное в тестах
- 5. Запустите тесты снова и убедитесь, что некоторые тесты начали проходить
- 6. Повторите 2-5 шаги, пока все тесты не начнут проходить

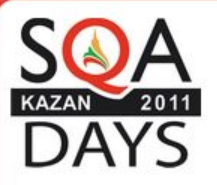

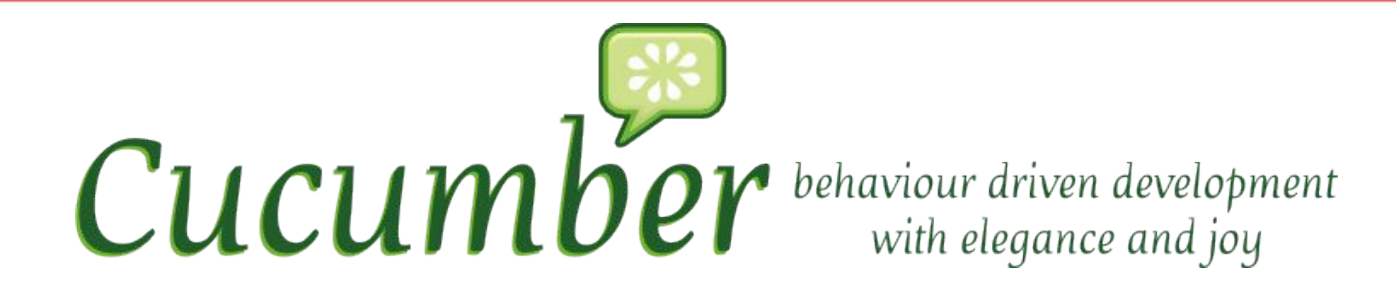

- 1. Опишите поведение системы на естественном языке (Напишите сценарий поведения)
- 2. Опишите шаги сценария на языке программирования
- 3. Запустите тесты и убедитесь, что они не проходит
- 4. Напишите код, который реализует поведение, описанное в тестах
- 5. Запустите тесты снова и убедитесь, что некоторые тесты начали проходить
- 6. Повторите 2-5 шаги, пока все тесты не начнут проходить
- 7. Повторите 1-6 шаги, пока не закончатся деньги у заказчика

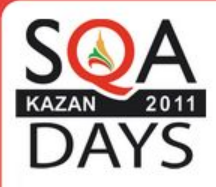

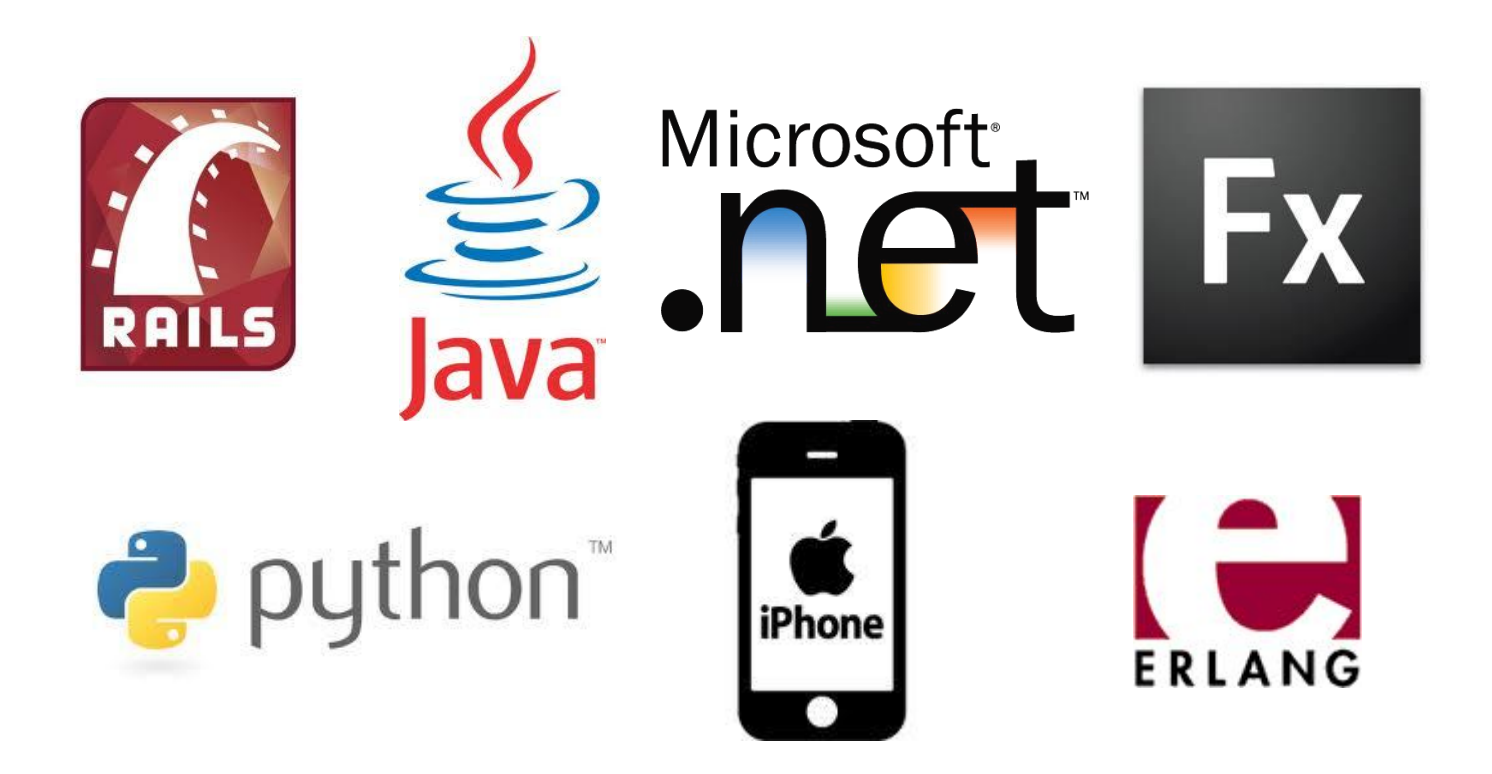

40 естественных языков, включая русский

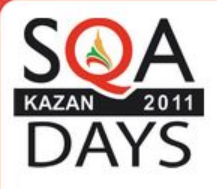

### Функционал

Опишите поведение системы на естественном

**ЯЗЫКА** 

# language: ru Функционал: Сложение чисел Чтобы не складывать в уме Все, у кого с этим туго Хотят автоматическое сложение целых чисел

Сценарий: Сложение двух целых чисел Допустим я ввожу число 50 И затем ввожу число 70 Если я нажимаю "+" То результатом должно быть число 120

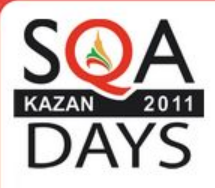

### Функционал

Опишите шаги сценария на языке программирования

Допустим /ввожу число (\d+)/ do |число| calc.push число.to i end

Если /нажимаю "(.\*)"/ do |операция| calc.send операция **End** 

То /результатом должно быть число (\d+)/ do |результат| calc.result.should == результат.to\_f End

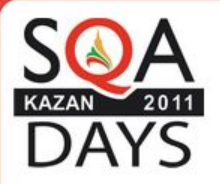

## Gherkin

"en":

 name: English native: English feature: Feature background: Background scenario: Scenario scenario outline: Scenario Outline|Scenario Template examples: Examples|Scenarios **given**: "*\*|Given*" **when**: *"\*|When"* **then**: *"\*|Then"* **and**: *"\*|And"* **but**: *"\*|But"*

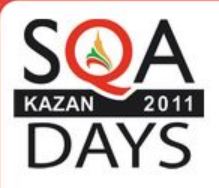

# Gherkin

"ru":

 name: Russian native: русский feature: Функция|Функционал|Свойство background: Предыстория|Контекст scenario: Сценарий scenario outline: Структура сценария examples: Примеры **given**: *"\*|Допустим|Дано|Пусть"* **when**: *"\*|Если|Когда"* **then**: *"\*|То|Тогда"* **and**: *"\*|И|К тому же"* **but**: *"\*|Но|А"*

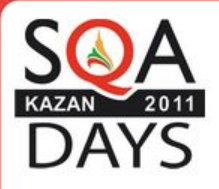

### Формат

**Feature**: Title **In order to** [Business Value] **As a** [Role]  **I want to** [Some action]

**Scenario:** Title **Given** [Context] **When** [Action] **Then** [Outcome]

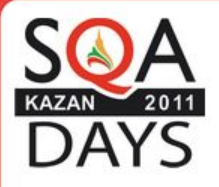

### Формат

Scenario: Title **Given** *[Context]* **And** *[Context]* **When** *[Action]* **And** *[Action]* **Then** *[Outcome]* **But** *[Outcome]*

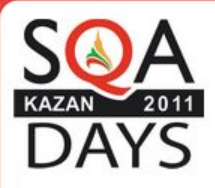

features/user/manage\_account/**update\_account.feature**

**Feature:** Update account information

#### **Background:**

 **Given** I am an authenticated user **And** I am on the edit account page

 **Scenario:** Update user information successfully  **When** I fill in "Full name" with "Super Man" **And** fill in "Email" with "super@example.com" **And** fill in "Password" with "654321" **And** fill in "Password confirmation" with "654321" **And** fill in "Current password" with "123456" **And** press "Update" **Then** I should see "You updated your account successfully." **And** I should be on the home page

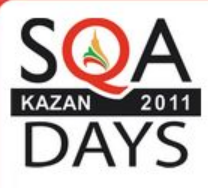

### features/step\_definitions/**authentication\_steps.rb**

**« Given** I am an authenticated user»

Given /^I am an authenticated user\$/ **do** Given %Q{a confirmed user: "me" exists with id: "1", email: "me@example.com", password: 123456, full\_name: "Current User"} When %Q{I go to the sign in page} When %Q{fill in "Email" with "me@example.com"} When %Q{fill in "Password" with "123456"} When %Q{press "Sign in"} **end**

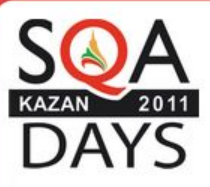

#### **Feature:** Crop avatar

#### **Background:**

**Given** a user "u1" exists with username: "John Doe", password: "secret", password confirmation: "secret", email: "user@test.test"

**And** user with username: "John Doe" has an avatar: "spec/fixtures/files/avatar.png" And I am signed in as a user using email: "user@test.test", password: "secret"

#### **Scenario:** Cropping user avatar via API

**When** I have query values start x: " $0$ ", start y: " $10$ ", end x: " $100$ ", end y: " $60$ " namespaced with "coordinates"

**And** I send "POST" request to "/users/u1/crop avatar.json"

Then response should be "success"

**And** user with username: "John Doe" should have avatar with width: "100" and height:  $"50"$ 

And response should have message: "image.notices.resized"

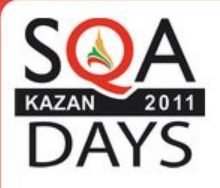

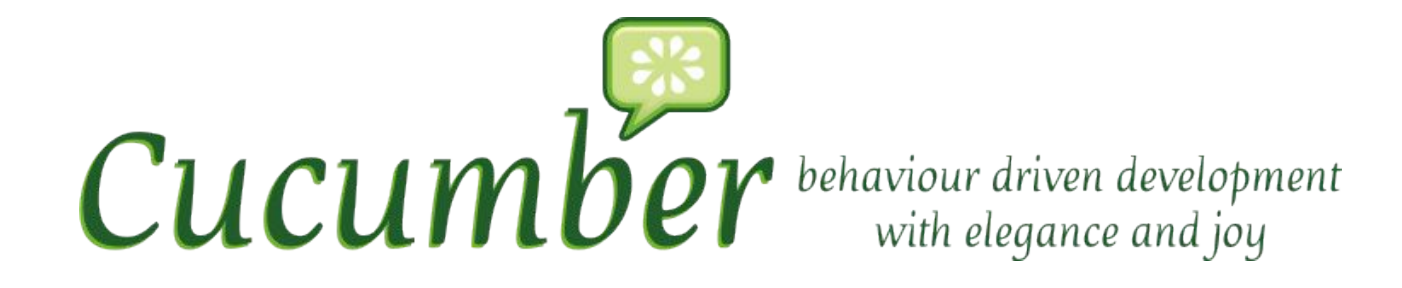

# Зачем нужен **заказчику**? Зачем нужен **менеджеру**? Зачем нужен **разработчику**?

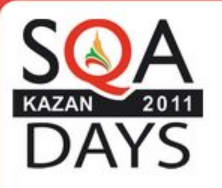

### Заказчик

- 1. Разговор на одном языке
- 2. Четкие требования
- 3. Метрика
- 4. Вовлеченность в работу

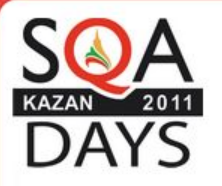

### Менеджер

- 1. Разговор на одном языке
- 2. Уверенность
- 3. Метрика

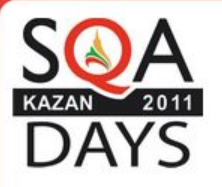

# Разработчик

- 1. Разговор на одном языке
- 2. Четкие требования
- 3. Уверенный рефакторинг

# Ошибки и заблуждения

- 1. Хлопотно (я могу тестировать Unit test, Rspec … )
- 2. Требования быстро меняются
- 3. Оформление часто меняется
- 4. Описывать поведение должен заказчик
- 5. Cucumber == BDD
- 6. Вы действительно используете Cucumber. (Chicken test)

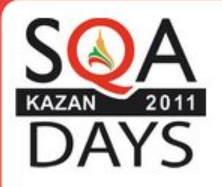

### Плагины

**Pickle** Capybara Webmock **VCR** Spork **Parallel Testjour** 

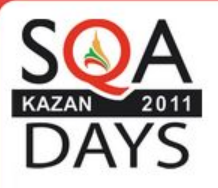

- 1. Одними из самых неприятных ошибок, являются ошибки неверной реализации требований или даже отсутствие должной функциональности. Сложность этих ошибок заключается в том, что только заказчик может найти их.
- 2. Разработка программ через тестирование поведения (BDD) является продолжением идеи TDD
- 3. Главное отличие BDD и TDD заключается в том, что тестируется поведение системы, а не внутренне устройство классов и код.
- 4. Главной особенностью Cucumber является возможность описания поведения системы на естественном языке.

# Вопросы?